# ŘEŠENÉ PŘÍKLADY

 $\mathsf{r}$  $2.1.$ Odvoďte přenosovou funkci a komplexní přenos RC článku na obr.2.3, je-li vstupem napětí  $u_1$  a výstupem napětí  $u_2$ . Uvažujte  $R = 10k\Omega$  a  $C = 100nF$ .

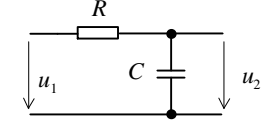

Obr.2.3. Analyzovaný obvod 1.řádu.

### $\bigtriangleright$   $\check{R}$ ešení:

Článek vybudíme harmonickým napětím  $u_1(t) = U_1 \cos(w t + j_1),$ 

které je popsáno Fourierovým koeficientem

$$
\mathbf{A} = \frac{U_1}{2} e^{i \mathbf{j}_1}.
$$

Obvod přejde do harmonického ustáleného stavu, výstupní napětí bude  $u_2(t) = U_2 \cos(w t + j_2)$ 

a bude mu příslušet koeficient

$$
\mathbf{A}_{\mathbf{z}}=\frac{U_{2}}{2}e^{\mathbf{j}j_{2}}.
$$

Jde o dělič napětí tvořený rezistorem o odporu R a kapacitorem o reaktanci  $1/(jwC) = 1/(pC)$ . Proto

$$
K(p) = \frac{\frac{1}{pC}}{R + \frac{1}{pC}} = \frac{1}{1 + pRC} = \left(\frac{RC = t = 1 \text{ ms}}{1/RC = w_m = 1 \text{ krad/s}} \dots \text{časová konstanta}\right) = \frac{1}{1 + \frac{p}{w_m}} = \frac{1}{1 + \frac{p}{1000}}.
$$
  

$$
\mathbf{R}(w) = \frac{\mathbf{R}}{\mathbf{R}} = \frac{1}{1 + j\frac{w}{w_m}} = \frac{1}{\sqrt{1 + \left(\frac{w}{w_m}\right)^2}} e^{-j\arctg\frac{w}{w_m}} = \frac{1}{\sqrt{1 + \left(\frac{w}{1000}\right)^2}} e^{-j\arctg\frac{w}{1000}}.
$$

 $\Gamma$  2.2. Nakreslete amplitudovou a fázovou kmitočtovou charakteristiku článku z př.2.1.  $\bigcirc$   $\check{R}$ ešení:

$$
\mathbf{R}(w) = \frac{\mathbf{R}_{2}}{\mathbf{R}_{1}} = \frac{1}{1 + j\frac{w}{w_{m}}} = \frac{1}{\sqrt{1 + \left(\frac{w}{w_{m}}\right)^{2}}}e^{-j\arctg\frac{w}{w_{m}}} \Rightarrow
$$

matematický popis amplitudové kmitočtové charakteristiky:

$$
K(w) = \frac{1}{\sqrt{1 + \left(\frac{w}{w_m}\right)^2}} = \frac{1}{\sqrt{1 + \left(\frac{w}{1000}\right)^2}} \,,
$$

PDF byl vytvořen zkušební verzí FinePrint pdfFactory http://www.fineprint.cz

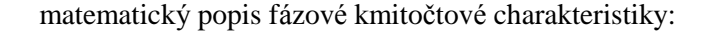

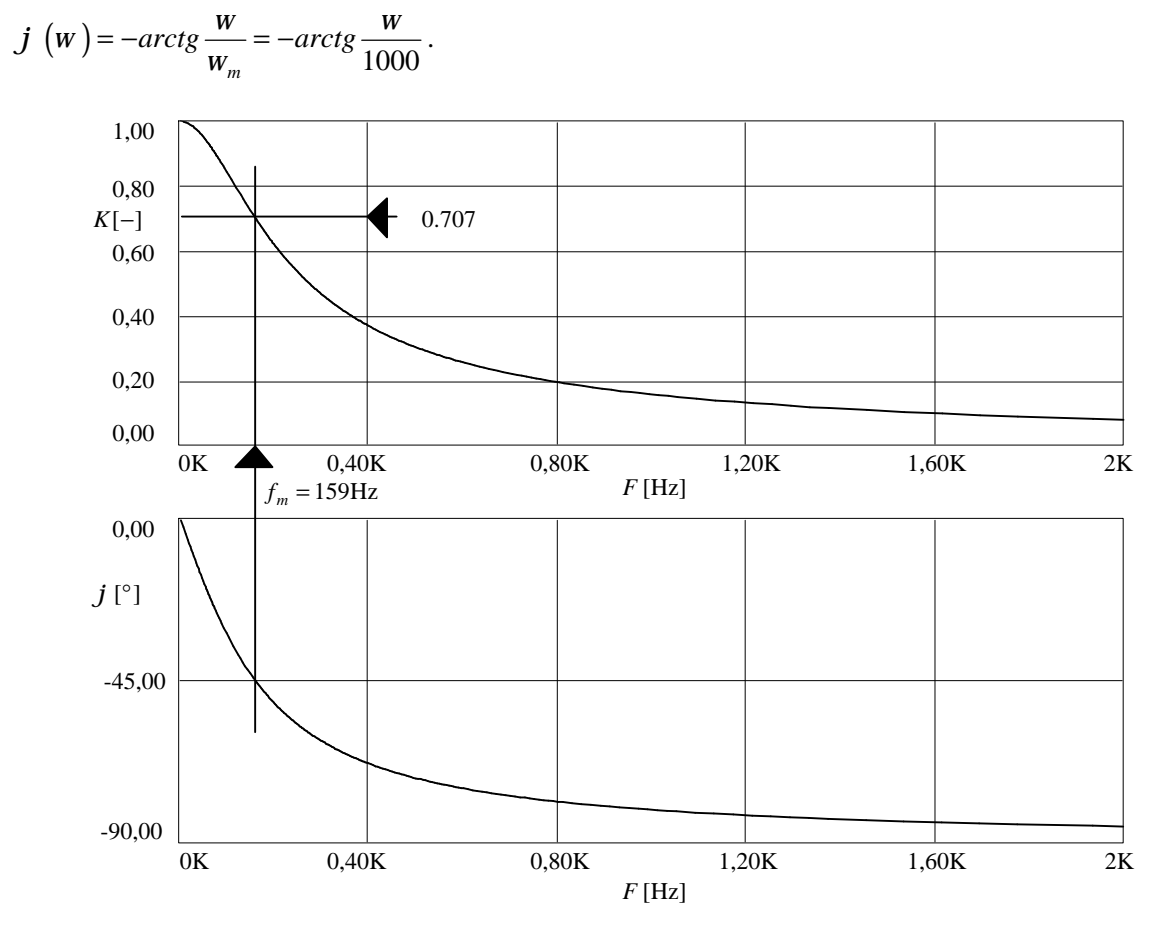

**Obr.2.4.** Amplitudová a fázová kmitočtová charakteristika obvodu z obr.2.3.

#### **&** *Poznatky z příkladů* **2.1** *a* **2.2:**

• RC článek s výstupem na kapacitoru se chová jako filtr typu dolní propust. Za hranici mezi *propustným a útlumovým pásmem se považuje mezní kmitočet*

$$
W_m = \frac{1}{\text{časová konstanta}} = \frac{1}{RC}, \text{ resp. } f_m = \frac{1}{2p\ RC}, \qquad (2.8)
$$

při němž poklesne přenos na  $1/\sqrt{2} \approx 0.707$  hodnoty přenosu na kmitočtu OHz. Fázový posuv *člá nku na mezním kmitočtu je* - 45°.

- Filtr je 1.řádu, protože obvod obsahuje jediný akumulační prvek a nejvyšší mocnina operátoru p *v př enosové funkci je* 1*.*
	- $\cdot$  Příklad programu v MATLABu pro vykreslení kmitočtových charakteristik:

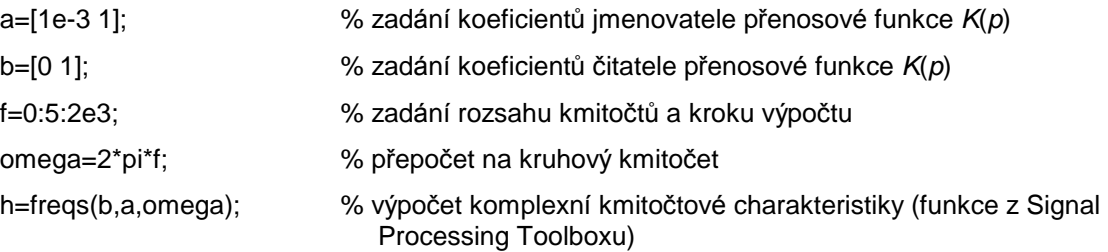

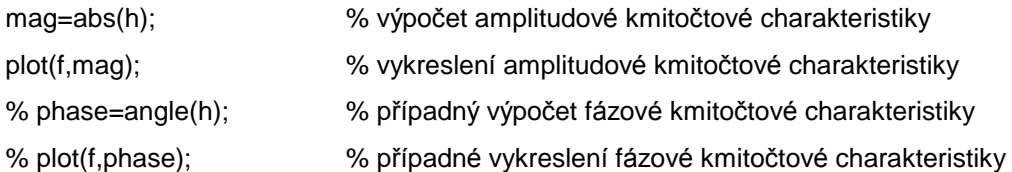

**r 2.3.** Vypočtěte reaktanci kapacitoru v př.2.1 na mezním kmitočtu.

# **þ** *Ř ešení***:**

$$
W_m = \frac{1}{RC} = 10^3 \text{ rad} / \text{s} \Rightarrow f_m \text{ & 159,2 Hz.}
$$
  

$$
\mathbf{X}_c^2 = \frac{1}{j w_m C} = \frac{1}{j \frac{1}{RC} C} = -jR = -j10 \text{k}\Omega = 10 k e^{-j\frac{p}{2}} \Omega.
$$

#### **&** *Poznatek z příkladu***:**

Na mezním kmitočtu RC článku z příkladu 1 je velikost reaktance kapacitoru stejná jako odpor rezistoru. Přenos napětí tohoto RC děliče však není 0,5, nýbrž  $1/\sqrt{2} \approx 0.707$ , protože napětí na R *a na C nejsou ve fázi, nýbrž jsou vzá jemně posunuta o* 90°.

**r 2.4.** Nakreslete amplitudovou kmitočtovou charakteristiku článku z př.2.1 v logaritmických souřadnicích: osa kmitočtu logaritmická, přenos v decibelech ( $K_{dB} = 20 \log K$ ).

# **þ** *Ř ešení***:**

(Viz obr.2.5.)

$$
K_{\text{dB}} = -20\log \sqrt{1 + \left(\frac{w}{w_m}\right)^2} \approx \begin{cases} 0 & \dots W \ll w_m \\ -20\log \frac{w}{w_m} & \dots W \gg w_m \\ -20\log \sqrt{2} \approx -3\text{dB} & \dots W = w_m \end{cases}
$$

#### **&** *Poznatky z příkladu***:**

Logaritmická amplitudová kmitočtová charakteristika obvodu 1.řádu se dá dobře aproximovat dvěma asymptotami - lomenou čarou s kmitočtem lomu w<sub>m</sub>, nad w<sub>m</sub> pokles se strmostí 20dB/dekádu (≈ 6dB/oktávu).

*Pro obvod n-té ho ř á du*

$$
stromost poklesu = 20.n dB/dekádu.
$$
\n(2.9)

*Na mezním kmitočtu je ve skutečnosti pokles o* 3dB.

**:** <sup>P</sup>říklad programu v MATLABu pro vykreslov<sup>á</sup> <sup>n</sup>í logaritmických kmito<sup>č</sup> tových charakteristik:

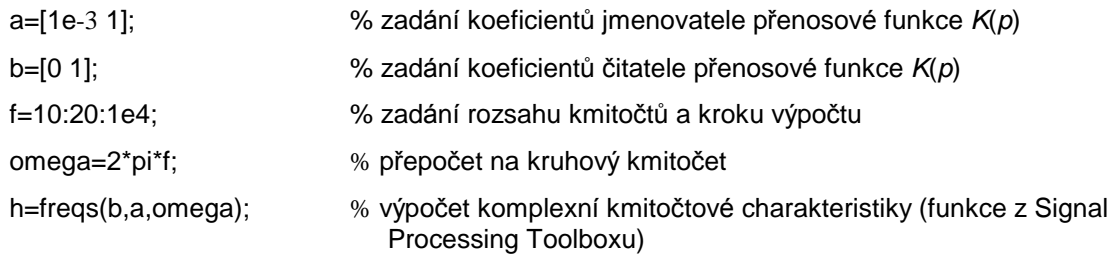

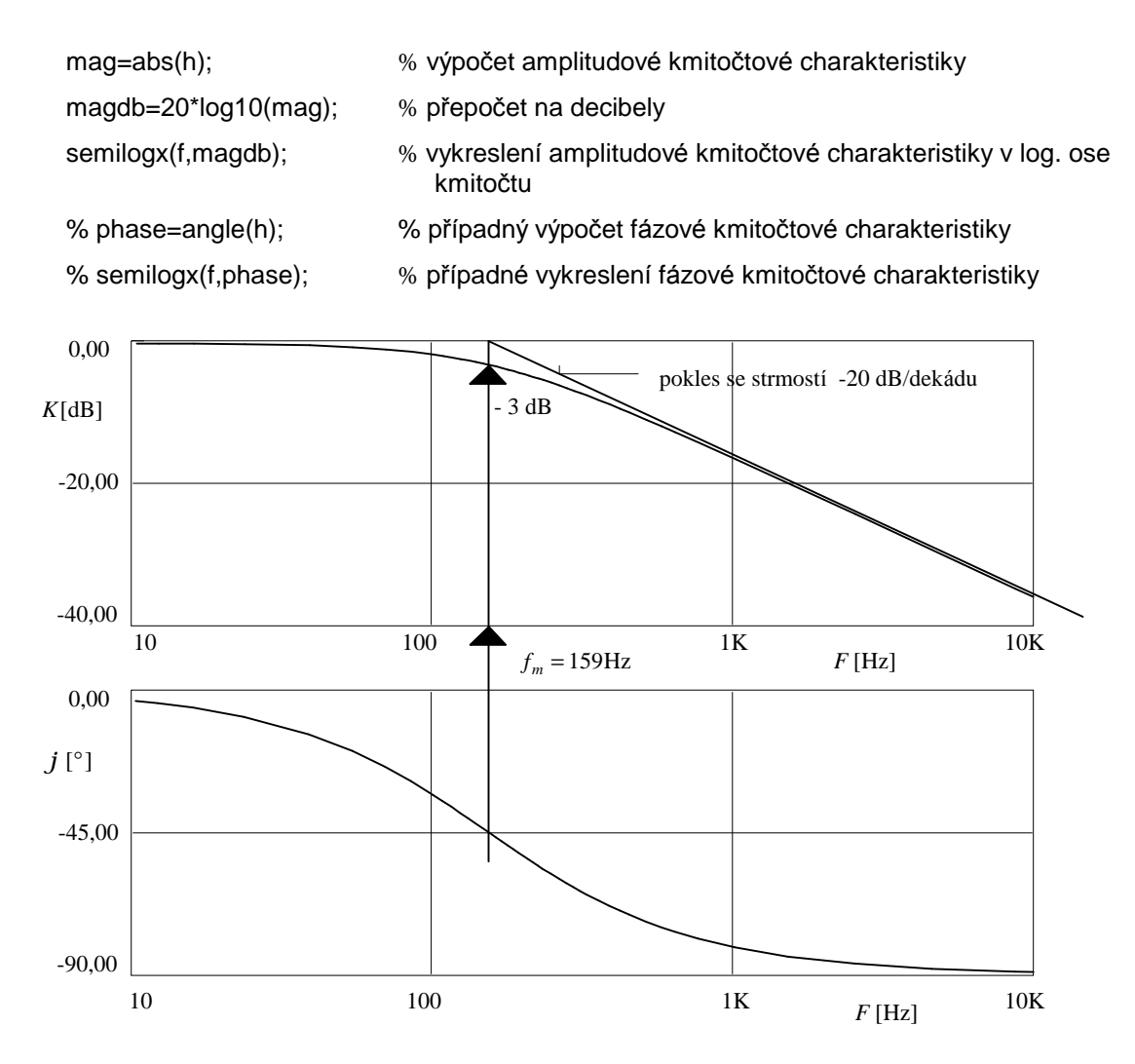

**Obr.2.5.** Kmitočtové charakteristiky obvodu z obr.2.3 v logaritmických souřadnicích.

**r 2.5.** Na vstup RC článku z př.2.1 přivedeme harmonické napětí

$$
u_1(t) = 2\cos(Wt) [V], \quad W = 2p F, \quad F = 1 \text{kHz}.
$$

Na základě znalosti přenosové funkce z př.2.1 vypočtěte napětí *u*<sub>2</sub> a napětí na rezistoru.

## **þ** *Ř ešení***:**

Komplexní přenos na kmitočtu  $F = 1$ kHz:

$$
\mathbf{R} = \frac{1}{1 + \left(\frac{2p.10^3}{10^3}\right)^2} e^{-j \arctg \frac{2p.10^3}{10^3}} \cdot \mathbf{R} 0,157 e^{-j81^\circ}.
$$

Proto

$$
\mathbf{\&}_{\mathbf{f}} = \frac{2}{2} = 1 \mathbf{V},
$$
\n
$$
\mathbf{\&}_{\mathbf{f}} = \mathbf{\&}_{\mathbf{f}} \mathbf{\&}_{\mathbf{\&}} \mathbf{\&}_{0,157e^{-j81^\circ} \mathbf{V}} \Rightarrow C_2 = 2 |\mathbf{\&}_{\mathbf{f}} | \mathbf{\&}_{0,314} \mathbf{V}, \mathbf{j}_2 = -81^\circ \Rightarrow
$$
\n
$$
u_2(t) \mathbf{\&}_{0,314} \cos(Wt - 81^\circ) \mathbf{V},
$$

 $u_R(t) = u_1(t) - u_2(t) \Rightarrow \mathbf{E}_R = \mathbf{E}_I - \mathbf{E}_2 \cdot \mathbf{E}_I - 0.157e^{-j81^\circ} \cdot \mathbf{E}_I - 0.988e^{j9.04^\circ} \Rightarrow C_R = 2|\mathbf{E}_R| \cdot \mathbf{E}_I - 0.157e^{-j81^\circ} \cdot \mathbf{E}_I - 0.098e^{j9.04^\circ} \Rightarrow C_R = 0.098e^{-j9.04^\circ} \Rightarrow C_R = 0.098e^{-j9.04^\circ} \Rightarrow C_R = 0.098e^{-j9.04^\circ} \$  $u_R(t) \triangleq 1,975 \cos(Wt + 9,04^{\circ}) \text{V}.$ 

#### **&** *Poznatky z příkladu***:**

- Kmitočet vstupního signálu 1kHz je podstatně vyšší než mezní kmitočet článku  $1/(2pRC) \approx 159$ Hz, takže výstupní napětí je již značně utlumeno a prakticky celé vstupní napětí je na rezistoru.
- *Budeme-li výstupní napětí odebírat z rezistoru, dostaneme filtr typu horní propust.*
- **r 2.6.** Vypočtěte přenosovou funkci RC článku z př.2.1 za předpokladu, že výstupní napětí je odebíráno z rezistoru.

**þ** *Ř ešení***:**

$$
K(p) = \frac{R}{R + \frac{1}{pC}} = \frac{pRC}{1 + pRC} = \frac{\frac{p}{W_m}}{1 + \frac{p}{W_m}} = \frac{\frac{p}{1000}}{1 + \frac{p}{1000}}.
$$

## **&** *Poznatky z příkladu***:**

• *Př enosová funkce obvodu* 1*.ř á du je obecně ve tvaru*

*p*

$$
K(p) = \frac{a_1 p + a_0}{p + b_0}.
$$

- *Koeficient b*<sup>0</sup> *př edstavuje kruhový mezní kmitočet obvodu. Č itatelem je dá n typ filtru:*
	- *U dolní propusti je*
	- *U horní propusti je*  $a_0 = 0$ .
	- *U fázovacího člá nku je*

$$
a_0=-a_1\,b_0.
$$

 $a_1 = 0$ .

**r 2.7.** Na vstup RC článku z př.2.1 přivedeme součet napětí

$$
u_1(t) = 10\cos(W_1t) + 0,1\cos(W_2t), \quad W_1 = 2pF_1, F_1 = 5Hz, \quad W_2 = 2pF_2, F_2 = 5kHz.
$$

Vypoč těte napětí na kapacitoru a na rezistoru v harmonickém ustáleném stavu.

## **þ** *Ř ešení***:**

Označme symboly  $\mathbf{R}_c^{\mathbf{g}} = K_c e^{i j c}$  a  $\mathbf{R}_R = K_R e^{i j R}$  komplexní přenosy ze vstupu na kapacitor a na rezistor. Příklad vyřešíme pomocí principu superpozice.

Signál 10cos(*W*<sup>1</sup> *t*) vyvolá napětí na kapacitoru

$$
u_{C1} = 10K_C(W_1) \cos[W_1 t + j_C(W_1)] + 9.995 \cos(W_1 t - 1.8^\circ) \,\mathrm{V}
$$

a na rezistoru

$$
u_{R1} = 10K_R(W_1)\cos[W_1t + j_R(W_1)]\cdot 0.314\cos(W_1t + 88.2^{\circ})\,\mathrm{V}.
$$

Podobně signál 0,1 $\cos\left(W_2 t\right)$  vyvolá napětí na kapacitoru

 $u_{C2} = 0.1 K_C(W_2) \cos[W_2 t + j_C(W_2)] \cdot 3.181.10^{-3} \cos(W_2 t - 88.2^{\circ}) \text{V}$ 

a na rezistoru

 $u_{R2} = 0.1K_R(W_2) \cos(W_2 t + j_R(W_2))$   $\approx 0.0999 \cos(W_2 t + 1.8^\circ)$  V.

Podle principu superpozice tedy bude výsledek

$$
u_C = u_{C1} + u_{C2} \cdot \mathbf{\&} 9.995 \cos(W_1 t - 1.8^\circ) + 3.181.10^{-3} \cos(W_2 t - 88.2^\circ) \,\text{V},
$$

 $u_R = u_{R1} + u_{R2}$   $\clubsuit$  0,314 cos( $W_1 t$  + 88,2°) + 0,0999 cos( $W_2 t$  + 1,8°) V.

#### **&** *Poznatky z příkladu***:**

- · Obě harmonické složky, přicházející na vstup RC článku současně, se rozdělí takto:
	- *prakticky celé napětí nízké ho kmitočtu* 5Hz *se objeví na kapacitoru (výstup DP),*
	- *prakticky celé napětí vyššího kmitočtu* 5kHz *se objeví na rezistoru (výstup HP). Obvod tedy funguje jako "kmitočtová výhybka" .*
- **r 2.8.** Jednocestně usměrněný harmonický signál  $u(t)$  má tvar kladných půlvln s opakovacím kmitočtem *F*. Tento signál je vyhlazován *RC* členem typu dolní propust, který má mezní kmitočet poloviční než je kmitočet pulsů:

$$
f_m = \frac{W_m}{2p} = \frac{F}{2}.
$$

Usměrněný signál je dobře popsatelný svou stejnosměrnou slož kou, první a druhou harmonickou (viz př.1.22):

$$
u(t) \& 3.7 + 5.5 \cos(2p \, Ft) + 2.1 \cos(4p \, Ft) [V, s].
$$

Vypočítejte spektrum výstupního signálu a pomocí Fourierovy řady nakreslete časový průběh.

## **þ** *Ř ešení***:**

Pro výpočet Fourierovy řady výstupního signálu použijeme vzorec amplitudové a fázové kmitočtové charakteristiky článku z příkladu 2.2. Postupným dosazováním kmitočtů  $w/w_m = 0$ , 2 a 4 získáme hodnoty přenosu amplitudy a fázového posuvu stejnosměrné složky, první a druhé harmonické. Z těchto údajů určíme členy Fourierovy řady výstupního signálu

$$
u'(t) \cdot 3.7 + 2.475 \cos(2p \text{ } Ft - 63^{\circ}) + 0.504 \cos(4p \text{ } Ft - 76^{\circ})
$$
 [V,s]

a nakreslíme časový průběh. Celý postup je schématicky znázorněn na obr.2.6.

**r 2.9.** Za jakých podmínek se bude chování RC článku z př.2.1 blížit chování ideálního přenosového článku?

## **þ** *Ř ešení***:**

Jestliže kmitočtové spektrum vstupního signálu bude rozloženo do oblasti kmitočtů

$$
f \ll f_m,
$$

kde *f<sub>m</sub>* je mezní kmitočet článku. V této oblasti je amplitudová kmitočtová charakteristika přibližně konstantní a fázová charakteristika přibližně lineární - viz obr.2.7:  $K \approx 1$ ,

$$
j = -\frac{W}{W_m} = -Wt.
$$

\_\_\_\_\_\_\_\_\_\_\_\_\_\_\_\_\_\_\_\_\_\_\_\_\_\_\_\_\_\_\_\_\_\_\_\_\_\_\_\_\_\_\_\_\_\_\_\_\_\_\_\_\_\_\_\_\_\_\_ \_*2. Systé my se souvislým časem*\_\_\_\_\_

Obr.2.6. Schématické znázornění řešení příkladu 2.8.

Pak signál projde článkem prakticky beze změny tvaru, bude pouze na výstupu zpožděn oproti vstupu o posunutí

$$
Dt = -\frac{j}{w} = t = RC = 1 \text{ms}.
$$

G Trocha teorie:

Linearitu fázové charakteristiky můžeme dobře sledovat tím, že ji zderivujeme podle kmitočtu. Dostaneme kmitočtovou závislost tzv. skupinového zpoždění (group delay)  $t_s$ :

$$
t_s = -\frac{d}{dw}j(w). \tag{2.10}
$$

V případě lineární fázové charakteristiky vychází skupinové zpoždění konstantní nezávislé na frekvenci. Závislost skupinového zpoždění na kmitočtu znamená fázové zkreslení signálu.

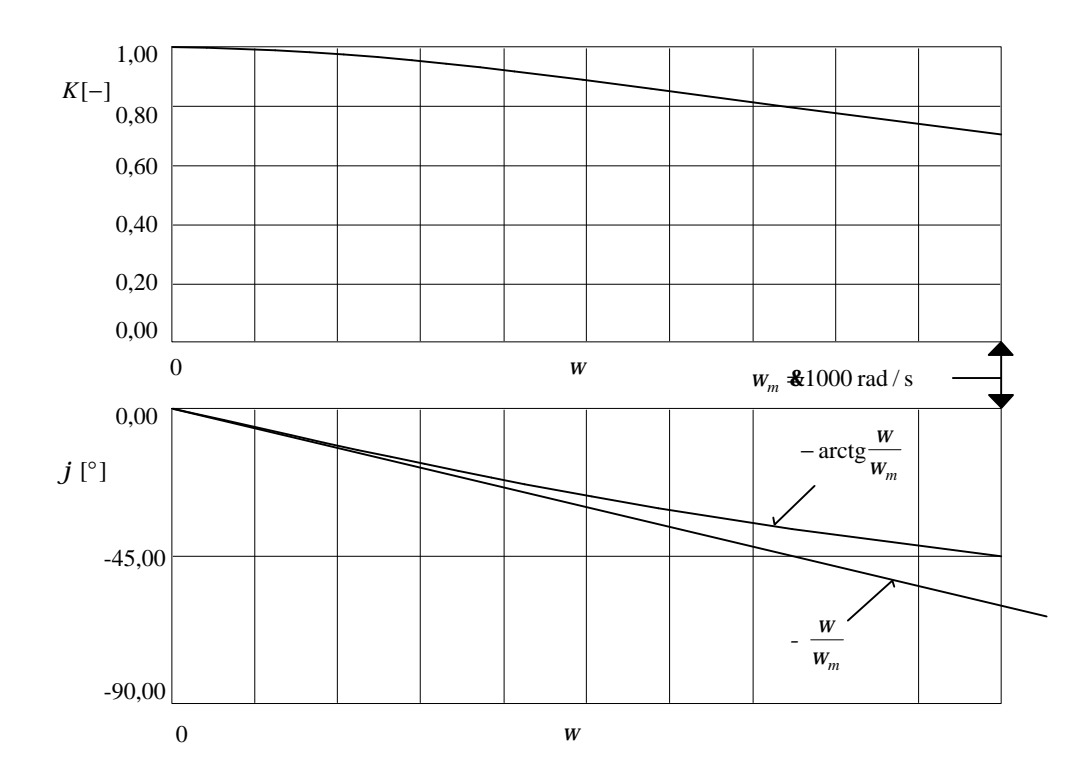

Obr.2.7. Detail kmitočtových charakteristik RC článku typu DP v oblasti počátku souřadnic.

**r 2.10.** Určete přenosové funkce filtrů 2. řádu, je-li výstupní napětí odebíráno z těchto součástek: a) *C*, b) *L*, c) *R*, d) sériová kombinace *L* a *C*. Uvažujte tyto parametry součástek: *L* = 1H, *C* = 100nF, *R* = 100Ω.

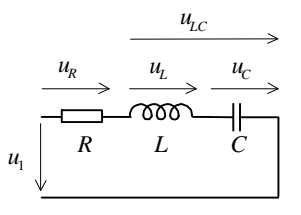

**Obr.2.8.** Analyzovaný obvod 2.řádu - sériový rezonanční obvod.

.

**þ** *Ř ešení***:**

1

a) 
$$
K_{1,C}(p) = \frac{\frac{1}{pC}}{R + pL + \frac{1}{pC}} = \frac{1}{1 + pRC + p^2 LC} = \frac{\frac{1}{LC}}{p^2 + p\frac{R}{L} + \frac{1}{LC}} = \frac{10^7}{p^2 + 100p + 10^7}
$$
,

b) 
$$
K_{1,L}(p) = \frac{pL}{R + pL + \frac{1}{pC}} = \frac{p^2 LC}{1 + pRC + p^2 LC} = \frac{p^2}{p^2 + p\frac{R}{L} + \frac{1}{LC}} = \frac{p^2}{p^2 + 100p + 10^7}
$$
,

c) 
$$
K_{1,R}(p) = \frac{R}{R + pL + \frac{1}{pC}} = \frac{pRC}{1 + pRC + p^2 LC} = \frac{p\frac{R}{L}}{p^2 + p\frac{R}{L} + \frac{1}{LC}} = \frac{100p}{p^2 + 100p + 10^7}
$$
,

d) 
$$
K_{1, LC}(p) = \frac{pL + \frac{1}{pC}}{R + pL + \frac{1}{pC}} = \frac{p^2 LC + 1}{1 + pRC + p^2 LC} = \frac{p^2 + \frac{1}{LC}}{p^2 + p\frac{R}{L} + \frac{1}{LC}} = \frac{p^2 + 10^7}{p^2 + 100p + 10^7}
$$

#### **&** *Poznatky z příkladu***:**

- *Př enosová funkce je racioná lní lomená funkce komplexního kmitočtu p = jw.*
- Jmenovatel všech přenosových funkcí jednoho systému je stejný, nezávisí na volbě výstupu.
- *Nejvyšší mocnina komplexního kmitočtu ve jmenovateli udá vá ř á d systé mu.*
- Čitatel přenosové funkce závisí na výběru výstupu, nejvyšší mocnina komplexního kmitočtu *v čitateli je maximá lně rovna ř á du, t.j. nemů že být větší než ve jmenovateli.*

## G Trocha teorie - systémy 2. řádu:

Jmenovatel je ve tvaru

$$
p^2 + \frac{w_r}{Q}p + w_r^2, \tag{2.11}
$$

kde

$$
w_r \quad \dots \quad \text{rezonanční kmitočet (pro náš příklad } w_r = 1/\sqrt{LC} \cdot 3162 \, \text{rad/s} \Rightarrow f_r \cdot 3503 \, \text{Hz} \, \text{),}
$$

*Q* ... činitel jakosti (pro náš příklad  $Q = w$ ,  $L/R = \sqrt{L/C}/R$  **&** 31,6).

Dojde-li k náhlé změně úrovně signálu na vstupu obvodu 2. řádu, bude obvod dokmitávat do nového ustáleného stavu. Dokmity budou mít nižší kmitočet než je rezonanční kmitočet:

$$
W_{kmit} = W_r \sqrt{1 - \frac{1}{4Q^2}} < W_r.
$$
 (2.12)

Při  $Q = 0.5$  vychází  $W_{kmit} = 0$ . Pro  $Q \le 0.5$  bude systém tak utlumený, že bude reagovat na změny buzení monotónně, nikoliv kmitavě, i když se jedná o kmitavý obvod. Hovoříme pak o aperiodickém režimu.

V našem příkladu vychází  $Q \approx 31,6$ , obvod je tedy nastaven na kmitavý režim.

### **r 2.11.** Určete, jaký typ filtru (DP, HP, PP, PZ) představuje obvod 2.řádu z př.2.10 při různých volbách výstupu.

## **þ** *Ř ešení***:**

Pro nízké kmitočty (*f* → 0) induktor představuje zkrat a kapacitor rozpojení ⇒

$$
u_L = 0
$$
,  $u_C = u_1$ ,  $u_R = 0$ ,  $u_{LC} = u_1$ .

Pro vysoké kmitočty ( $f \rightarrow \infty$ ) induktor představuje rozpojení a kapacitor zkrat  $\Rightarrow$ 

$$
u_L = u_1
$$
,  $u_C = 0$ ,  $u_R = 0$ ,  $u_{LC} = u_1$ .

<u>Pro rezonanční kmitočet</u> ( $f = 1/(2p\sqrt{LC})$  **&**503Hz) sériová kombinace induktoru a kapacitoru představuje zkrat  $\Rightarrow$ 

$$
u_{LC} = 0
$$
,  $u_R = u_1$ ,  $U_L = U_C = QU_1 \approx 31,6U_1$ 

(obvod je v sériové rezonanci).

Proto:

a) DP, b) HP, c) PP, d) PZ.

#### Poznámka:

Ověření tvrzení, že při rezonanci je na L a C Q-krát větší napětí než na vstupu: Vypočteme přenosovou funkci  $K_{1,L}$  ze vstupu na induktor pro rezonanční kmitočet. Použijeme výsledku z př.2.10:

$$
\mathbf{R}_{1,L}^{\!\!\mathbf{E}}(w=w_r) = \frac{\left(jw_r\right)^2}{\left(jw_r\right)^2 + jw_r\frac{R}{L} + w_r^2} = \frac{-w_r^2}{jw_r\frac{R}{L}} = jw_r\frac{L}{R} = jQ.
$$

Obdobně vyjde

$$
\mathbf{R}_{1,C}^{\mathbf{C}}(w=w_r)=-jQ.
$$

Napětí na akumulačních prvcích v rezonanci má tedy  $Q$  krát větší amplitudu než vstupní napětí a je zde také fázový posun  $\pm$  90°.

Příklad je možné vyřešit i tak, že se vykreslí amplitudové kmitočtové charakteristiky jednotlivých zapojení.

 $\Gamma$  2.12. Programem NAF byl navržen filtr dle Čebyševovy aproximace, který splňuje požadavky dané tolerančním polem na obrázku. Přenosová funkce filtru je ve tvaru

$$
K(p) = \frac{1,97861.10^7}{p^2 + 4,05202.10^3 p + 2,79487.10^7}
$$

Vypočtěte:

a) Rezonanční kmitočet a činitel jakosti

b) Přenos filtru na kmitočtu OHz

c) Přenos filtru na kmitočtu 1kHz

d) Přenos filtru na rezonančním kmitočtu.

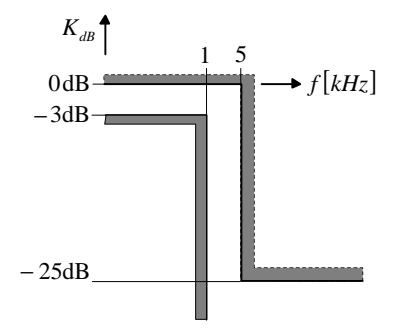

Obr.2.9. Toleranční schéma amplitudové kmitočtové charakteristiky filtru z př.2.12.

## $\mathsf{D}$   $\check{R}$ ešení:

a) 
$$
W_r = \sqrt{2,79487.10^7}
$$
 **£**5286,7 rad/s  $\Rightarrow f_r$  **£**841,4 Hz,  
b)  $\frac{W_r}{Q} = 4,05202.10^3 \Rightarrow Q$  **£**1,305,  
c)  $\mathbf{R}(\mathbf{p} = j\mathbf{w} = 0) = \frac{1,97861.10^7}{2,79487.10^7}$  **£**0,708 **£** -3 dB,

d) 
$$
\mathbf{A} = jw = j2p.10^{\circ} \mathbf{.}40,708e^{-j114.4^{\circ}} \mathbf{.}
$$

- e)  $\mathbf{R}(p = jw_r = j5286.7) \cdot 0.924e^{-j90^{\circ}} \cdot 0.690B + \text{fázový posuv} 90^{\circ}.$
- $\mathsf{r}$ 2.13. Nakreslete amplitudovou a fázovou kmitočtovou charakteristiku filtru dle Čebyševovy aproximace z př.2.12 v rozsahu kmitočtů 100Hz÷10kHz, znáte-li přenosovou funkci filtru z př.2.12.

 $\overline{\phantom{a}}$ 

 $\bigtriangleright$   $\check{R}$ ešení:

$$
\left| \mathbf{R}(w) \right|_{\text{dB}} = 20 \log \left\{ \frac{1,97861.10^7}{\sqrt{\left( 2,79487.10^7 - w^2 \right)^2 + \left( 4,05202.10^3 w \right)^2}} \right\},
$$

$$
j(w) = -\arctg \frac{4,05202.10^3 w}{2,79487.10^7 - w^2} \left( +180^\circ, \text{ je-li jmenovatel záporný} \right)
$$

Vypočteme vykreslíme pomocí počítače dosazováním do a vzorců za  $w = 2p f$ ,  $f \in (100,10k)$ Hz s logaritmicky proměnným krokem výpočtu (viz obr.2.10 - výstup z programu NAF).

 $\ddot{\cdot}$ Příklad programu v MATLABu pro vykreslení kmitočtových charakteristik:

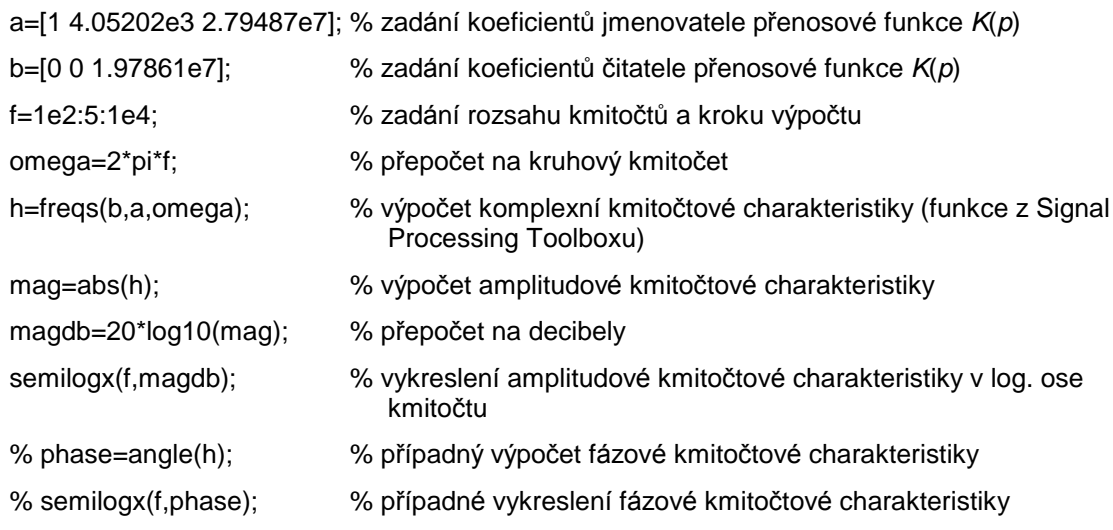

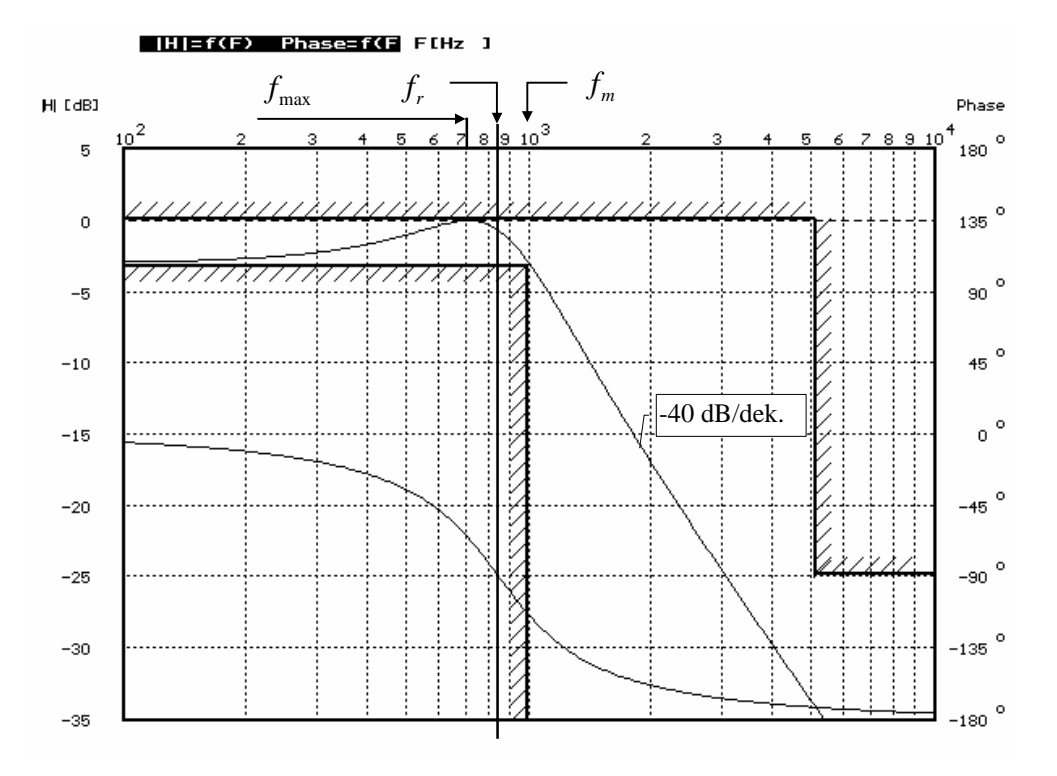

Obr.2.10. Kmitočtové charakteristiky filtru z př.2.13.

#### **&** *Poznatky z příkladu***:**

- Mezní kmitočet filtru (pro pokles o 3dB) 1kHz je větší než rezonanční kmitočet  $f_r$  (841,4Hz).
- Na rezonančním kmitočtu  $f_r$ není maximum amplitudové kmitočtové charakteristiky. Toto maximum *je na nižším kmitočtu fmax* (707Hz).
- Fázová charakteristika probíhá od 0° do -180°, na rezonančním kmitočtu je fázový posuv přesně *-*90°.

# G Trocha teorie:

U DP 2.řádu je maximum amplitudové kmitočtové charakteristiky na kmitočtu

$$
W_{\text{max}} = W_r \sqrt{1 - \frac{1}{2Q^2}},
$$
\n(2.13)

tedy

$$
W_r > W_{kmit} > W_{\text{max}}.
$$

Toto maximum má velikost

$$
K_{\text{max}} = \frac{Q}{\sqrt{1 - \frac{1}{4Q^2}}} K_0,
$$
\n(2.14)

kde  $K_0$  je přenos obvodu na nízkých kmitočtech ( $f \rightarrow 0$ ).

**r 2.14.** RC článek typu horní propust je vybuzen obdélníkovým impulsem o výšce  $U = 100V$  a šířce  $t_i = 1$ ms:

$$
u_1(t) = U\left[\underline{1}(t) - \underline{1}(t - t_i)\right].
$$

Před přivedením impulsu byl kapacitor v článku vybit. Vypočtěte spektrální funkci výstupního signálu  $u_2(t)$ . Uvažujte  $R = 10k\Omega$ ,  $C = 10nF$ .

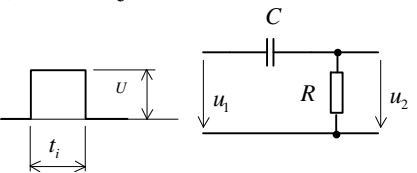

Obr.2.11. RC článek typu HP buzený obdélníkovým impulsem.

## $\bigcirc$   $\check{R}$ ešení:

Použití vztahu (2.3).

Odezva na obdélníkový impuls bude ve tvaru dvou "jehlovitých" exponenciálních impulsů - viz obr.2.12. Dá se očekávat přesun energie signálu z nízkofrekvenční části spektra do oblasti vyšších kmitočtů.

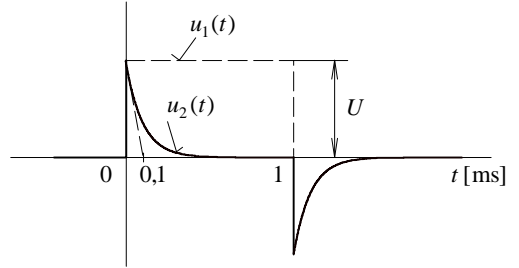

Obr.2.12. Reakce článku z obr.2.11 na obdélníkový impuls.

Výpočet:

$$
U_{1}^{2}(w) = F\{u_{1}(t)\} = U t_{i} \operatorname{sinc}\left(w \frac{t_{i}}{2}\right) e^{-j w \frac{t_{i}}{2}},
$$
\n
$$
K_{2}^{2}(w) = \frac{j w RC}{1 + j w RC},
$$
\n
$$
U_{2}^{2}(w) = F\{u_{2}(t)\} = K_{1}^{2}(w)U_{1}^{2}(w) = \frac{j w RC}{1 + j w RC}U t_{i} \operatorname{sinc}\left(w \frac{t_{i}}{2}\right) e^{-j w \frac{t_{i}}{2}} =
$$
\n
$$
= \frac{j \frac{w}{10^{4}}}{1 + j \frac{w}{10^{4}}}10^{-2} \operatorname{sinc}\left(5.10^{-4} w\right) e^{-j5.10^{-4} w}.
$$
\n
$$
U_{2}^{2}(w) = \frac{10^{-6} w}{\sqrt{1 + \left(\frac{w}{10^{4}}\right)^{2}}} \left|\operatorname{sinc}\left(5.10^{-4} w\right)\right| = 2.10^{-3} \frac{\left|\operatorname{sin}\left(5.10^{-4} w\right)\right|}{\sqrt{1 + \left(\frac{w}{10^{4}}\right)^{2}}}.
$$

 $\mathsf{r}$ 2.15. Vypočtěte a nakreslete závislost jednostranné spektrální hustoty energie vstupního a výstupního impulsu RC článku z př.2.14 v kmitočtovém rozsahu 0÷10kHz.

 $\bigcirc$   $\check{R}$ ešení:

$$
L_{1,j}(w) = \frac{1}{p} |\mathcal{B}_1(w)|^2 = \frac{U^2 t_i^2}{p} \left| \text{ sinc}\left(w \frac{t_i}{2}\right) \right|^2 = \frac{10^{-4}}{p} \left| \text{ sinc}\left(5.10^{-4} w\right) \right|^2 \left[ \frac{J}{Hz} \right],
$$

PDF byl vytvořen zkušební verzí FinePrint pdfFactory http://www.fineprint.cz

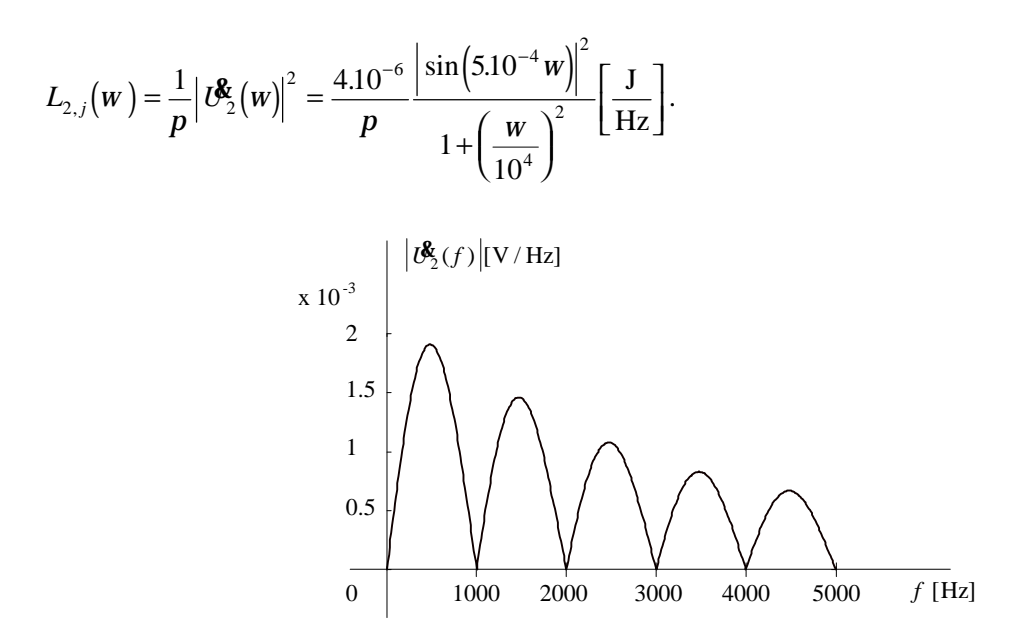

**Obr.2.13.** Modul spektrální funkce odezvy RC článku na obdélníkový impuls.

#### **&** *Poznatky z příkladu***:**

Z obrázků je zřejmé, že průchodem impulsu filtrem typu horní propust došlo k značnému přesunu energie do vyšších spektrálních pásem. Spektrální hustoty na výstupu dosahují o několik řádů nižších hodnot než na vstupu, což svědčí o konzumaci značné části energie impulsu samotným *filtrem, konkré tně vnitř ním rezistorem.*

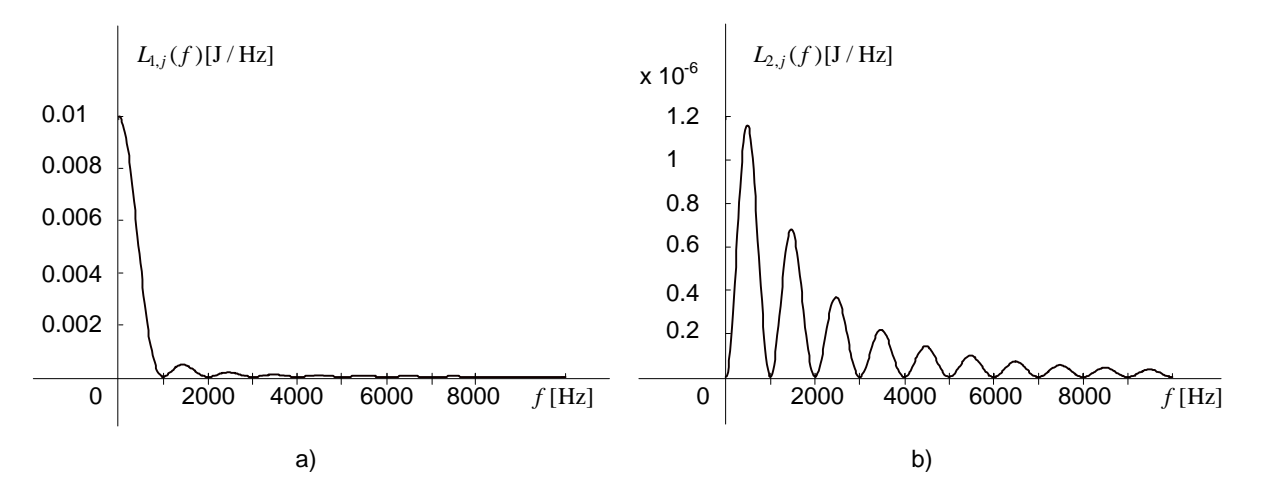

**Obr.2.14.** Spektrální výkonová hustota energie impulsu na a) vstupu b) výstupu RC článku typu horní propust.

**r 2.16.** Vypočtěte energii vstupního a výstupního impulsu RC článku z př.2.14.

## **þ** *Ř ešení***:**

Energie nejprve určíme z časových průběhů vstupního a výstupního signálu a pak ze spektrálních hustot energií.

*Výpočet z časových prů běhů :* Energie vstupního impulsu:

$$
W_1 = \int_{-\infty}^{+\infty} u_1^2(t)dt = \int_0^{t_1} U^2 dt = U^2 t_i = 0.1 \text{ J}.
$$

Energie výstupního impulsu (následující výpočet vyžaduje znalosti z oblasti matematického popisu přechodných jevů v obvodech 1.řádu):

$$
t \in \langle 0, t_i \rangle
$$
:  
\n $u_2(t) = U e^{-\frac{t}{t}} \Rightarrow W_{21} = \int_0^{t_i} u_2^2(t) dt = \int_0^{t_i} U^2 e^{-2\frac{t}{t}} dt = U^2 \frac{t}{2} \left( 1 - e^{-2\frac{t_i}{t}} \right) \approx 5.10^{-3} \text{J},$ 

 $t \in \langle t_i, \infty \rangle$ :

$$
u_2(t) = -U\left(1 - e^{-\frac{t_i}{t}}\right)e^{-\frac{t - t_i}{t}} \Rightarrow W_{22} = \int_{t_i}^{\infty} u_2^2(t)dt = U^2\left(1 - e^{-\frac{t_i}{t}}\right)^2 \int_0^t e^{-\frac{2t - t_i}{t}}dt = U^2\frac{t}{2}\left(1 - e^{-\frac{t_i}{t}}\right) \approx 5.10^{-3} \text{ J}.
$$
  
\n
$$
W_2 = W_{21} + W_{22} = U^2t\left(1 - e^{-\frac{t_i}{t}}\right) \text{ and } U^2 = 0.
$$

Energie impulsu vycházejícího z RC článku je 10-krát menší než energie impulsu do něj vstupující.

Výpočet ze spektrálních hustot energie:

Energie vstupního impulsu:

$$
W_1 = \int_0^{+\infty} L_{1,j}(w) dw = \frac{10^{-4}}{p} \int_0^{+\infty} \left[ \text{sinc} \left( 5.10^{-4} \, w \right) \right]^2 dw.
$$

Použijeme vzorec z numerické matematiky:

$$
\int_{0}^{+\infty} \left[\operatorname{sinc}\left(ax\right)\right]^2 dx = \frac{p}{2a}.
$$

Pak

 $W_1 = 0.1J$ .

Energie výstupního impulsu:

$$
W_2 = \int_0^{+\infty} L_{2,j}(w) dw = \frac{4.10^{-6}}{p} \int_0^{+\infty} \frac{\sin^2(5.10^{-4} w)}{1 + \left(\frac{w}{10^4}\right)^2} dw.
$$

Použijeme vzorec z matematiky:

$$
\int_{0}^{+\infty} \frac{\sin^2(ax)}{1 + (cx)^2} dx = \frac{p}{4c} \left( 1 - e^{-2a} \right), \quad a > 0.
$$

Pak

$$
W_2 = 0.01(1 - e^{-10}) \cdot 0.01 \, \text{J}.
$$

**r 2.17.** Vypočtěte, jak je rozdělena energie vstupního a výstupního impulsu z př.2.14 do kmitoč tových pásem: a)  $(0\div 1)$  kHz, b)  $(1\div 2)$  kHz, c)  $(2\div 3)$  kHz, d)  $(3\div ∞)$  kHz. Řešení proveď te pomocí MATLABu.

## **þ** *Ř ešení***:**

Energie v kmitočtovém pásmu ( $w_1$ ,  $w_2$ ):

Vstupní impuls:

$$
W_1(w_1, w_2) = \int_{w_1}^{w_2} L_{1,j}(w) dw = \frac{10^{-4}}{p} \int_{w_1}^{w_2} \left[ \text{sinc} \left( 5.10^{-4} \, w \right) \right]^2 dw.
$$

Výstupní impuls:

$$
W_2(w_1, w_2) = \int_{w_1}^{w_2} L_{2,j}(w) dw = \frac{4.10^{-6}}{p} \int_{w_1}^{w_2} \frac{\sin^2(5.10^{-4} w)}{1 + (\frac{w}{10^4})^2} dw.
$$

Určité integrály vypočteme v MATLABu pomocí příkazu

quad('*hustota*', *omega1*, *omega2*)

kde *hustota* je ná zev funkce, definující vzorec spektrální hustoty energie v M-souboru, *omega1* a *omega2* jsou dolní a horní integrační mez.

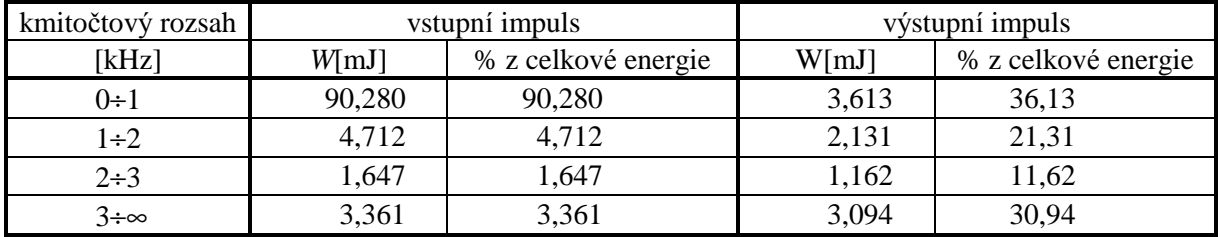

Výsledky výpočtů jsou shrnuty v tabulce.

#### **&** *Poznatek z příkladu***:**

Vstupní obdélníkový impuls má v kmitočtovém rozsahu  $(0, 1/\tilde{s}$ iřka impulsu $) = (0, 1)$ kHz soustředěno přes 90% své energie. Po průchodu horní propustí 1.řádu se energie ve spektru přeskupí do vyšších kmitočtů. V uvažovaném kmitočtovém rozsahu bude nyní jen asi 36% celkové energie výstupního impulsu. Celková energie na výstupu je jen 10% z energie přiváděné do článku, 90% *se tedy př emění v teplo ve filtru.*

**r 2.18.** Uvažujte nelineární obvody se statickými převodními charakteristikami podle obr.2.15. Na vstup působí harmonický signál

$$
u_1(t) = U \cos(Wt), \quad U = 1V, \quad W = 2pF, \quad F = 1\text{kHz}.
$$

Vypočtěte časový průběh výstupního napětí a zjistěte jeho spektrální složky.

**þ** *Ř ešení***:**

a) 
$$
u_2(t) = u_1^2(t) = U^2 \cos^2(Wt) = \frac{U^2}{2} + \frac{U^2}{2} \cos(2Wt) = 0.5 + 0.5 \cos(2Wt)[V].
$$

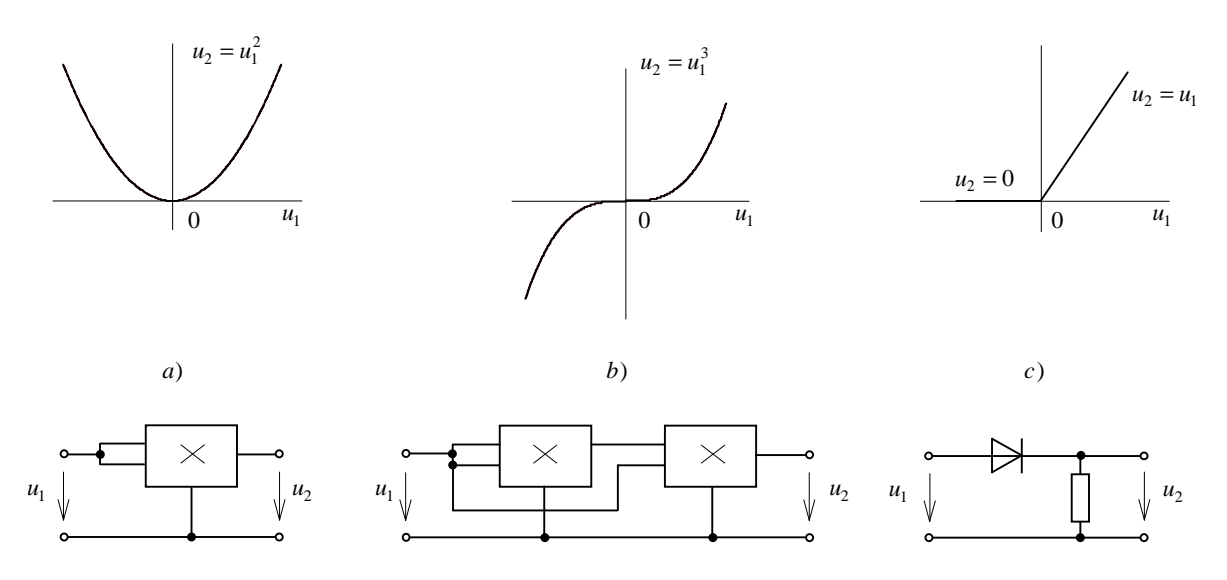

**Obr.2.15.** Příklady nelineárních převodních charakteristik a jejich obvodových realizací.

Ve výstupním signálu se objeví stejnosměrná složka a harmonická složka na dvojnásobném kmitočtu než je kmitočet buzení.

b) 
$$
u_2(t) = u_1^3(t) = U^3 \cos^3(Wt) = \frac{3}{4}U^3 \cos(Wt) + \frac{1}{4}U^3 \cos(3Wt) =
$$
  
= 0,75cos(Wt) + 0,25cos(3Wt)[V].

Ve výstupním signálu se objeví harmonická složka na stejném a harmonická složka na trojnásobném kmitočtu než je kmitočet buzení.

c) 
$$
u_2(t) = u_1(t) \underline{1}[u_1(t)].
$$

Vstupní signál bude mít ořezané záporné půlvlny, bude jednocestně usměrněn. Fourierova řada takového signálu je řešena v příkladu 1.22 a obecný vzorec je ve výsledcích př. 1.48k):

$$
u_2(t) = \frac{U}{p} + \frac{U}{2}\cos(Wt) + \frac{2U}{p}\left(\frac{1}{1.3}\cos(2Wt) - \frac{1}{3.5}\cos(4Wt) + \frac{1}{5.7}\cos(6Wt) - \ldots\right)\mathbf{\&}
$$
  
\$\mathbf{\&}0,3183 + 0,5\cos(Wt) + 0,2122\cos(2Wt) - 0,0424\cos(4Wt) + 0,0184\cos(6Wt) - \ldots \quad [V].

Ve výstupním signálu se objeví stejnosměrná složka a nekonečný počet harmonických složek na celistvých násobcích kmitočtu budicího signálu.

#### & Poznatky z příkladu:

- · Průchodem harmonického signálu nelineárním obvodem došlo k rozšíření původního jednočárového spektra o přídavné harmonické složky, které nebyly přítomny ve vstupním signálu.
- Záleží na typu nelinearity, jaký bude charakter rozšíření spektra: polynomiální hladké závislosti  $\bullet$ výstupu na vstupu vedou na konečný počet spektrálních čar, ostrá ořezání vyvolají větší rozšíření.
- Systém a) je přímo použitelný v aplikaci zdvojovače kmitočtu.
- $\mathsf{r}$ 2.19. Uvažujte nelineární obvody se statickými převodními charakteristikami z př.2.18a). Na vstup působí dvojice harmonických signálů

 $u_1(t) = U_1 \cos(W_1 t), \quad U_1 = 1 \text{ V}, \quad W_1 = 2p F_1, \quad F_1 = 10 \text{ kHz},$ 

$$
u_2(t) = U_2 \cos(W_2 t), \quad U_2 = 1 \text{ V}, \quad W_2 = 2p F_2, \quad F_2 = 1 \text{ kHz}.
$$

Vypočtěte časový průběh výstupního napětí a zjistěte jeho spektrální složky.

# **þ** *Ř ešení***:**

$$
u_2(t) = u_1^2(t) = [U_1 \cos(W_1 t) + U_2 \cos(W_2 t)]^2 =
$$
  
\n
$$
= \frac{U_1^2}{2} + \frac{U_1^2}{2} \cos(2W_1 t) + \frac{U_2^2}{2} + \frac{U_2^2}{2} \cos(2W_2 t) + 2U_1 U_2 \cos(W_1 t) \cos(W_2 t) =
$$
  
\n
$$
= \frac{U_1^2}{2} + \frac{U_2^2}{2} + \frac{U_1^2}{2} \cos(2W_1 t) + \frac{U_2^2}{2} \cos(2W_2 t) + U_1 U_2 \cos[(W_1 + W_2)t] + U_1 U_2 \cos[(W_1 - W_2)t] =
$$
  
\n= 1 + 0,5 \cos(2W\_1 t) + 0,5 \cos(2W\_2 t) + \cos[(W\_1 + W\_2)t] + \cos[(W\_1 - W\_2)t][V].

Ve výstupním signálu se objeví stejnosměrná složka, harmonické složky na dvojnásobcích kmitočtu vstupních signálů (2kHz a 20kHz) a složky na součtovém a rozdílovém kmitočtu (11kHz a 9kHz).

**r 2.20.** Na výstup systému z př.2.19, obr. 2.15a) zapojíme pásmovou propust naladěnou na 9kHz s šířkou pásma 1kHz. Zapište časový průběh výstupního signálu pásmové propusti v ustáleném stavu.

#### **&** *Ř ešení:*

Využijeme výsledku př.2.19. Na výstupu PP mohou být pouze spektrální složky z intervalu 8,5kHz až 9,5kHz:

$$
u_{PP}(t) = U_1 U_2 \cos[(W_1 - W_2)t] = \cos[(W_1 - W_2)t][V].
$$

Na vstupu systému působídva harmonické signály o kmitočtech 1kHz a 10kHz, z výstupu odebíráme harmonický signál o rozdílovém kmitočtu 9kHz. Takovému zařízení se říká směšovač.

**r 2.21.** Na výstup systému z obr.2.15a) zapojíme pásmovou propust naladěnou na 10kHz s šířkou pásma 2,2kHz. Zapište časový průběh výstupního signálu pásmové propusti v ustáleném stavu.

## **þ** *Ř ešení***:**

Využijeme výsledku př.2.19. Na výstupu PP mohou být pouze spektrální složky z intervalu od 8,9kHz do 11,1kHz:

$$
u_{PP}(t) = U_1 U_2 \cos[(W_1 + W_2)t] + U_1 U_2 \cos[(W_1 - W_2)t] = \cos[(W_1 + W_2)t] + \cos[(W_1 - W_2)t][V].
$$

Na vstupu systému působí dva harmonické signály o kmitočtech 1kHz a 10kHz, z výstupu odebíráme součet dvou harmonických signálů o součtovém a rozdílovém kmitočtu 11kHz a 9kHz. Na výstupu je tedy amplitudově modulovaný signál s potlačenou nosnou na kmitočtu 10kHz a dvěma postranními pásmy. Zařízení představuje AM modulátor DSB-SC, signál  $u_1$  je nosná, signál  $u_2$  je modulační signál.

**r 2.22.** Na vstup nelineárního obvodu s kubickou převodní charakteristikou z př.2.18 b) přivádíme harmonický signál  $u_1(t) = U_1 \cos(Wt)$ ,  $U_1 = 100 \text{ mV}$ ,  $W = 2pF$ ,  $F = 50 \text{kHz}$ .

Vypočtěte činitel harmonického zkreslení THD výstupního signálu.

# $\mathsf{D}$   $\check{R}$ ešení:

Výpočet výstupního signálu:

$$
u_2(t) = u_1^3(t) = U_1^3 \cos^3(Wt) = \frac{3}{4} U_1^3 \cos(Wt) + \frac{1}{4} U_1^3 \cos(3Wt) =
$$
  
= 0,75 cos(Wt) + 0,25 cos(3Wt)[mV].

Výstupní signál je zkreslen pouze 3.harmonickou, která je však poměrně výrazná (1/3 první harmonické).

Výpočet THD - vzorec (2.5):

$$
THD = \frac{\sqrt{\left(\frac{0.25}{\sqrt{2}}\right)^2}}{\frac{0.75}{\sqrt{2}}} = \frac{1}{3} \approx 33.3\%.
$$